## **Microsoft SharePoint 2013 Software Development Kit Crack Download For PC**

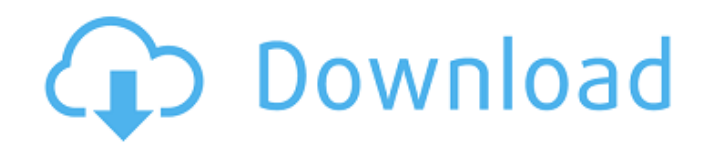

Microsoft SharePoint 2013 Software Development Kit provides you with all the needed tools to create your own applications easily! Microsoft SharePoint 2013 Software Development Kit (SDK) provides a complete set of guidance for building and deploying robust solutions on SharePoint. Microsoft SharePoint Software Development Kit is a development kit that provides developers with the needed guidance for building, testing, and deploying robust solutions on SharePoint. In this session, you will learn about the evolution of SharePoint 2016 and how to build with SharePoint 2016 features. Attendees will learn about the new technologies, new APIs, new coding models, new constructs, and new deployment models in SharePoint 2016. Attendees will learn about building.NET applications and integration solutions with SharePoint. They will also learn about SharePoint app services and the modernization to the SharePoint platform. Developers and systems managers will get the go-to-market roadmap for SharePoint 2016 and get an understanding of the technologies and services that will help you get the job done. Join in this 90-minute, deep dive session to learn about the features and capabilities of SharePoint 2016 and Microsoft Office 365! You will learn about the new features and capabilities of SharePoint 2016 and Office 365. Get an understanding of the new technologies, new APIs, new

coding models, new constructs, and new deployment models in SharePoint 2016. By the end of this session, you will get a glimpse of SharePoint 2016 and the future of the platform. One of the new features of SharePoint 2013 was the introduction of the SP2013 platform. This session will explore some of the new features and capabilities introduced in SharePoint 2013. Developers and systems managers will get an understanding of the roadmap for building solutions for the new platform. Deploy applications using a SharePoint farm solution Align application solutions with SharePoint 2013. Align applications and features with SharePoint. Develop applications and integrate solutions with SharePoint 2013. Map applications with SharePoint 2013. Learn about the new features and capabilities of SharePoint 2013 and Microsoft Office 365. Join the session with over 20 years in Windows and SharePoint, Scott Bekker is an expert on the SharePoint, Office 365 platform and numerous Microsoft products. One of the new features of SharePoint 2013 was the introduction of the SP2013 platform. This session will explore some of the new features and capabilities introduced in SharePoint 2013. Deploy applications using a Share

**Microsoft SharePoint 2013 Software Development Kit [32|64bit] (Latest)**

- Microsoft SharePoint 2013 Software Development Kit: Aiming to simplify the process of creating SharePoint solutions using the Microsoft SharePoint

2013 Service App Model - Microsoft SharePoint 2013 Software Development Kit: With this book you will build and modify SharePoint applications using only one programming language: Visual Basic for Applications (VBA) - Microsoft SharePoint 2013 Software Development Kit: With this book, you will learn how to: • Extend the functionality of Microsoft Office applications through the SharePoint platform • Create reusable custom controls that can be dropped directly into a SharePoint application • Extend the functions of the List object to enable a richer user experience • Build application services and add them to your application • Gain expertise in the important nuances and differences in the User Interface (UI) components used to build SharePoint applications • Discover the service-oriented architecture (SOA) framework for SharePoint and how it provides a simple means of building business applications that integrate with SharePoint services and products • Use Web Services and master pages to develop responsive web applications - Microsoft SharePoint 2013 Software Development Kit: This book is also an essential companion to Microsoft SharePoint 2013 Unleashed. How to Install and Download the Microsoft SharePoint Software Development Kit: --- Thank you for watching! Make sure to subscribe for more great content like this! Create and connect custom enterprise apps using.NET, HTML, JavaScript, and the Microsoft Silverlight technology. Learn how to build integrated SharePoint experiences that provide an enhanced user

experience. Identify the key elements of a JavaScript framework, including the Asynchronous Client Side Execution Library and the JavaScript/HTML DOM See how SharePoint and JavaScript technologies enable you to connect the disconnected. Master the.NET framework and the developer skills you need to build enterprise software. Develop custom, clientside, reusable controls and web part pages that can be re-used in multiple SharePoint solutions. Explore the core Enterprise Service bus (ESB) services to help connect your application logic with SharePoint business process services. Browse through and explore a sample application as you learn how to work with HTML web pages, JavaScript, and the Data Object Model (DOM). Learn how to 09e8f5149f

SharePoint 2013 SDK provides a set of.NET programming tools and APIs to build SharePoint 2013 applications. Microsoft SharePoint 2013 SDK provides you with all the needed tools to create your own applications easily! Based on abstractions, APIs, and fluent syntax, the Microsoft SharePoint 2013 SDK makes application development easier. Microsoft SharePoint 2013 SDK development process is: If you have a preexisting project, you can build a new one for SharePoint 2013. If your project is based on SharePoint 2007, you need to convert the SharePoint 2007 project into SharePoint 2013 project. Create a SharePoint 2013 solution Write code Run and test your code Build a SharePoint 2013 solution SharePoint 2013 is a new version of SharePoint. It is released on 2013, to provide the latest and best SharePoint experience. And, now, you can use SharePoint 2013 SDK 2.0 to develop your own applications. Develop your own SharePoint 2013 application SharePoint 2013 Application development for scenario: This SharePoint 2013 application features a document library that you can create and manage your documents. Develop a SharePoint 2013 application for SharePoint 2013. In SharePoint 2013, a SharePoint application is the combination of a Web application and a SharePoint Workflow. For example, you can use an Office add-in application to create a workflow by

adding a workflow XML file to your project. Web application development is the process of creating a Web application. SharePoint Workflow XML file development is the process of creating a workflow that is declared in a workflow XML file. Define the workflow XML file. Create a sharepoint project for your SharePoint application. Create a SharePoint solution for your SharePoint 2013 application. Create an Office add-in for your SharePoint 2013 application. Run the SharePoint 2013 application on a staging server. Deploy the SharePoint 2013 application to a SharePoint 2013 production server. The question is: How can I develop an application for SharePoint 2013? This section explains how to create a SharePoint 2013 solution using Microsoft SharePoint SDK for Visual Studio. To create a SharePoint 2013 solution, you first need to create a project that contains the SharePoint 2013 project type and then you need to add the necessary SharePoint 2013 components, such as a web application and a web service. To learn how to create a SharePoint 2013 application, see [this article](

## **What's New In?**

\* SharePoint 2013 SDK is built on the SharePoint Framework and provides you with the ability to write against the server-side API. \* The SDK makes it very easy to program against the SharePoint 2013 serverside object model. \* This set of documents will guide you through getting a development environment set up and working with the SharePoint 2013 Server SDK. \* Provides examples of how to use SharePoint 2013 and.NET Framework 4.5. \* Includes the Client Object Model Reference, the API Reference, and code snippets to help you build solutions using the SharePoint SDK. \* Shows you how to use the SharePoint Server Object Model \* Provides information on the next-generation REST-based SharePoint framework to make asynchronous programming easier a new RFC at 1322 indicates that we should move the snarfing logic out of the http front end and into the kernel. in the author=me doc the kernel log snarfgers are off RFC 8478 on Session Initiation for HTTP April 2014 "1. Introduction The HTTP protocol defines multiple extension mechanisms to allow the content of the HTTP message to be segmented. It is frequently useful to segment a response message into discrete representations. For example, a set of "cookies" might be applied to the response, or an entire page might be segmented into a separate file that is downloaded. The HTTPbis [RFC7230] contains two mechanisms that are intended for this purpose. The "Content-Location" header field allows the message to contain the URI of the resource that results in the next segment. The "Content-Range" header field contains a byte offset at which the first segment of the message starts. This document describes the use of a new header field [RFC8478] that can be used for this purpose. Other related header fields are discussed as well." "2. The Content-Range

The Content-Range response-header field provides a URI representing the Range in the response. It is required when the 206 (Partial) status code is used in a 200 (OK) response, as defined in [RFC7206]. An example would be: Content-Range: /foo.txt/42-45 The example above contains a URI (i.e., "

**System Requirements For Microsoft SharePoint 2013 Software Development Kit:**

An old-school mouse, keyboard, and gamepad. You can use a mouse or gamepad, a laptop or desktop computer, or just have someone you love there to play with you. Stick to the rule of three when adding friends: three people or teams in one room can play a three-on-three variant of NBA 2K15 with up to three controllers. Keep it to three for a game of five-on-five, too. A power supply and at least a few AC cords. A headset and an internet

<https://parsiangroup.ca/2022/06/petrasell-crack-download/>

<https://cydd-bw.org/wp-content/uploads/2022/06/zavcla.pdf>

[content/uploads/2022/06/Portable\\_SHA256\\_Salted\\_Hash\\_Kracker.pdf](http://www.ambulatorioveterinarioiaccarino.it/wp-content/uploads/2022/06/Portable_SHA256_Salted_Hash_Kracker.pdf)

<https://72bid.com?password-protected=login>

<https://dbsangola.com/wp-content/uploads/2022/06/travur.pdf>

[https://noorfana.com/wp-content/uploads/2022/06/Golden\\_Ears\\_Crack\\_License\\_Keygen\\_3264bit\\_2022\\_New.pdf](https://noorfana.com/wp-content/uploads/2022/06/Golden_Ears_Crack_License_Keygen_3264bit_2022_New.pdf) <http://escortguate.com/card-games-crack-with-key-free-download-for-windows-updated-2022/>

https://vietnam.com/upload/files/2022/06/sahPxUBSIaGZooxIOWJT\_08\_212e263e340992533e6484fe8fcb49b4\_ [file.pdf](https://yietnam.com/upload/files/2022/06/sahPxUBSIaGZooxIOWJT_08_212e263e340992533e6484fe8fcb49b4_file.pdf)

<http://wendypthatsme.com/?p=1721>

[https://vendredeslivres.com/wp-content/uploads/2022/06/DLL\\_Injector.pdf](https://vendredeslivres.com/wp-content/uploads/2022/06/DLL_Injector.pdf)

https://projfutr.org/wp-content/uploads/2022/06/FxDiary\_Crack\_Activation\_Code\_Download\_For\_PC.pdf https://workplace.vidcloud.io/social/upload/files/2022/06/BzBwnAV9GOwwL15lTfdh\_08\_d752b0d75b289b0eeb [f4eec14e3ef60b\\_file.pdf](https://workplace.vidcloud.io/social/upload/files/2022/06/BzBwnAV9GQwwL15lTfdh_08_d752b0d75b289b0eebf4eec14e3ef60b_file.pdf)

[https://catbuzzy.com/upload/files/2022/06/PbbixPjaL3L8xK8c6ZNf\\_08\\_9108a603726a91616a61d39aaa7c9c32\\_](https://catbuzzy.com/upload/files/2022/06/PbbixPjaL3L8xK8c6ZNf_08_9108a603726a91616a61d39aaa7c9c32_file.pdf) [file.pdf](https://catbuzzy.com/upload/files/2022/06/PbbixPjaL3L8xK8c6ZNf_08_9108a603726a91616a61d39aaa7c9c32_file.pdf)

[https://www.kmjgroupfitness.com/wp-content/uploads/2022/06/Graphic\\_Workshop\\_Professional.pdf](https://www.kmjgroupfitness.com/wp-content/uploads/2022/06/Graphic_Workshop_Professional.pdf) <http://www.kalybre.com/?p=18634>

[https://romanibook.com/upload/files/2022/06/lGJhIF2woRaELV7bqoEP\\_08\\_d752b0d75b289b0eebf4eec14e3ef6](https://romanibook.com/upload/files/2022/06/lGJhIF2woRaELV7bqoEP_08_d752b0d75b289b0eebf4eec14e3ef60b_file.pdf) [0b\\_file.pdf](https://romanibook.com/upload/files/2022/06/lGJhIF2woRaELV7bqoEP_08_d752b0d75b289b0eebf4eec14e3ef60b_file.pdf)

<https://www.onk-group.com/xidel-0-9-8-registration-code-download-for-windows-2022/> [http://www.ambulatorioveterinarioiaccarino.it/wp-](http://www.ambulatorioveterinarioiaccarino.it/wp-content/uploads/2022/06/Portable_SHA256_Salted_Hash_Kracker.pdf)

<https://managementcertification.ro/index.php/2022/06/08/oracle-mysql-crack-3264bit-2022/>

<https://leidenalumni.id/wp-content/uploads/2022/06/heafeli.pdf>

<http://www.wellbeingactivity.com/2022/06/08/icefx-profitinfo-crack-activation-key-download-for-pc-latest/>